# Cheatography

# Access Request Cheat Sheet by [osucws](http://www.cheatography.com/osucws/) via [cheatography.com/623/cs/359/](http://www.cheatography.com/osucws/cheat-sheets/access-request)

#### **Access Request**

Is the request coming from a WebManage GK or Drupal Administrator?

# **Request - Step 1**

Yes: Add user to site.

No: Send access request to GK or Administrator.

### **Request - Step 2**

Upon verification add user to site. If request is denied respond to initial requester with information.

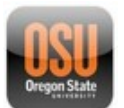

# By **osucws**

[cheatography.com/osucws/](http://www.cheatography.com/osucws/)

Not published yet. Last updated 12th May, 2016. Page 1 of 1.

Sponsored by **CrosswordCheats.com** Learn to solve cryptic crosswords! <http://crosswordcheats.com>